#### **Normes relatives aux données de facturation électronique**

Guide de référence rapide pour faciliter la facturation directe et le paiement rapide de votre facture

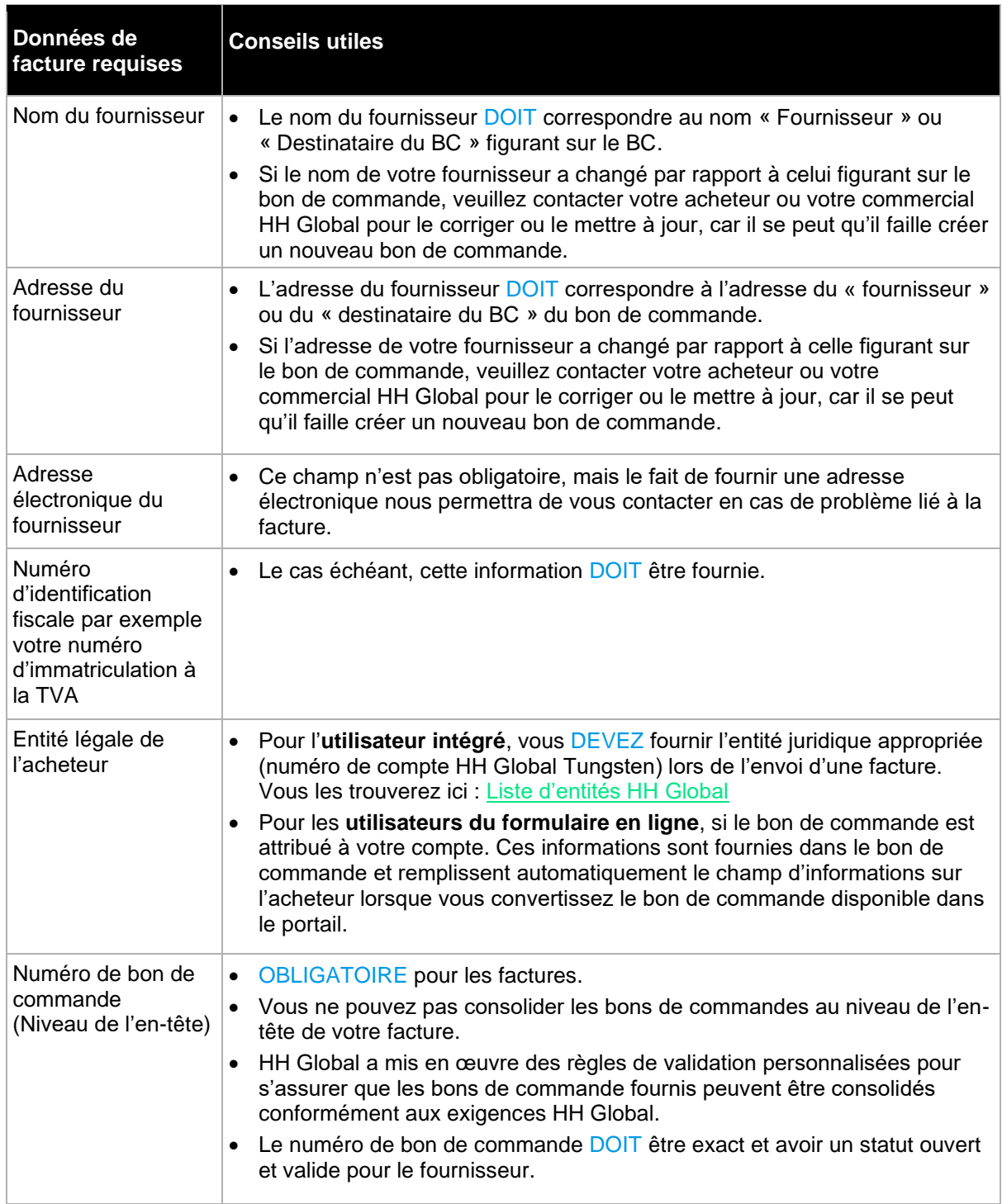

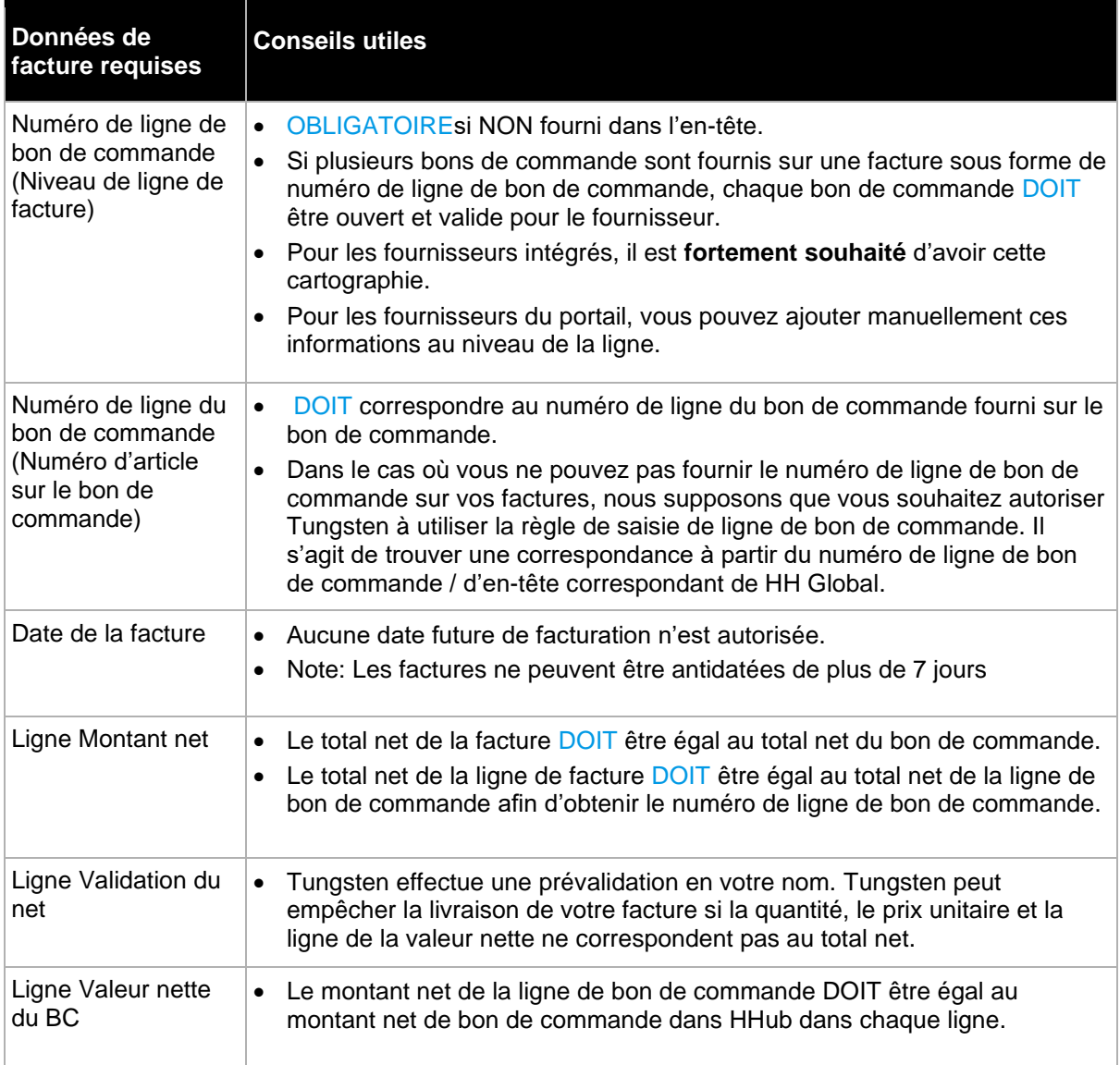

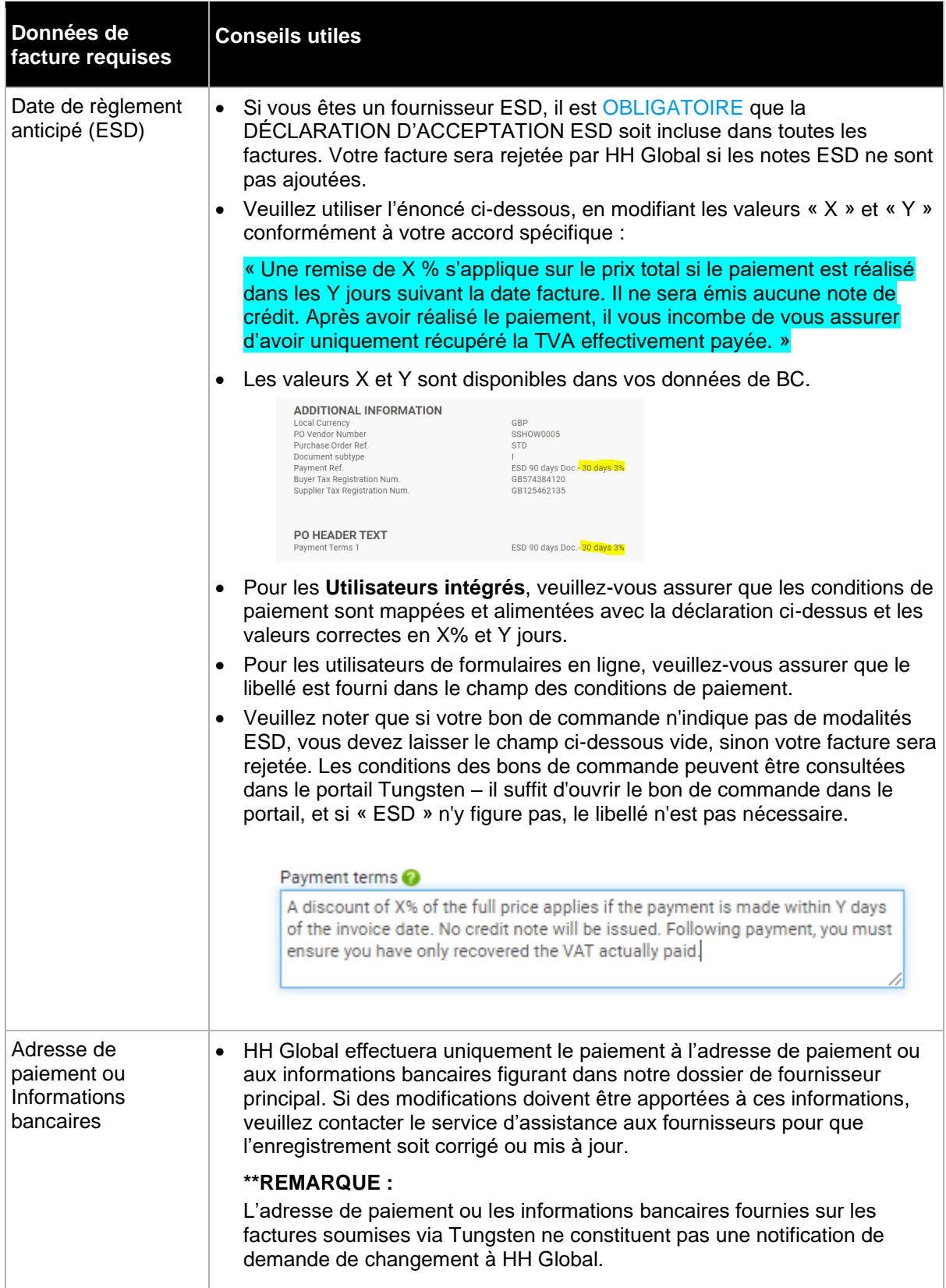

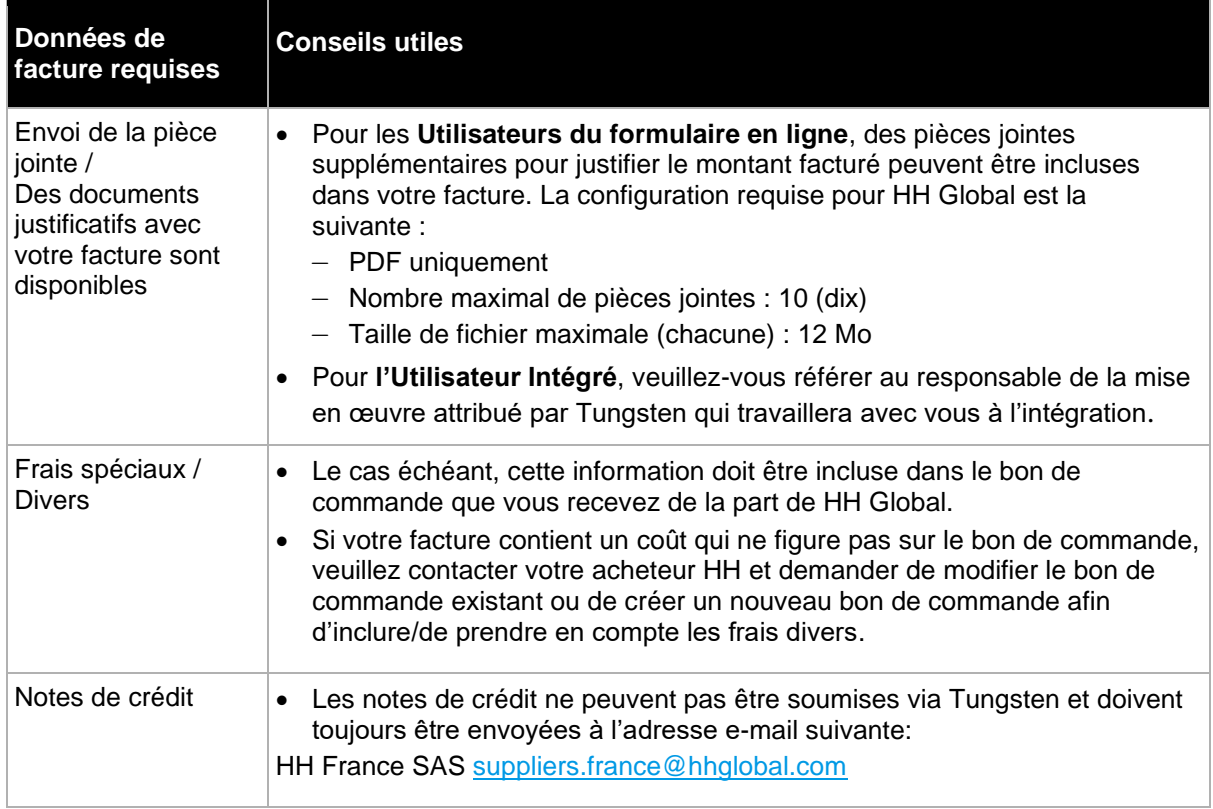

#### **Questions fréquemment posées (FAQ)**

Normes mondiales en matière de données de facturation électronique HH et exigences commerciales

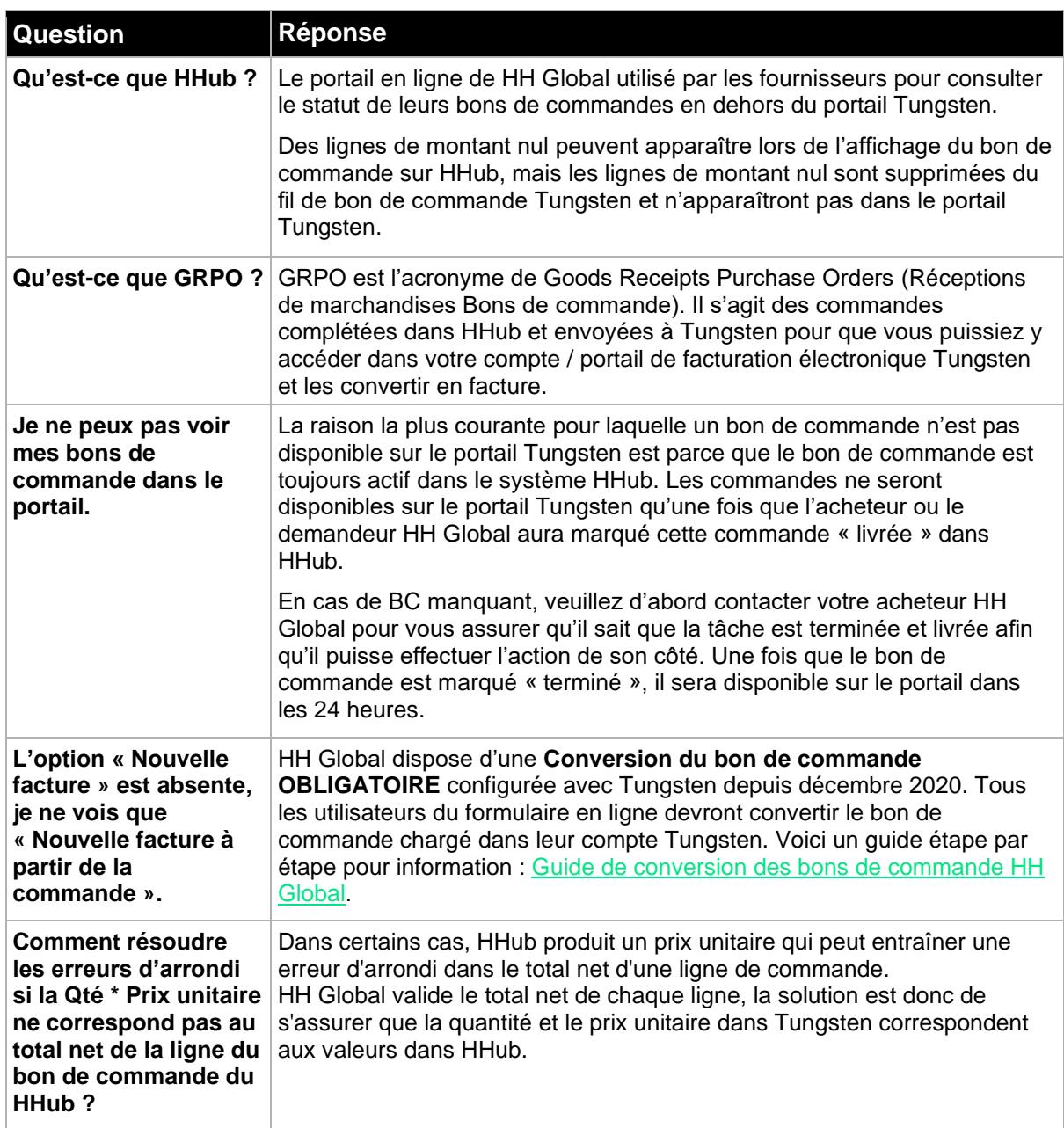

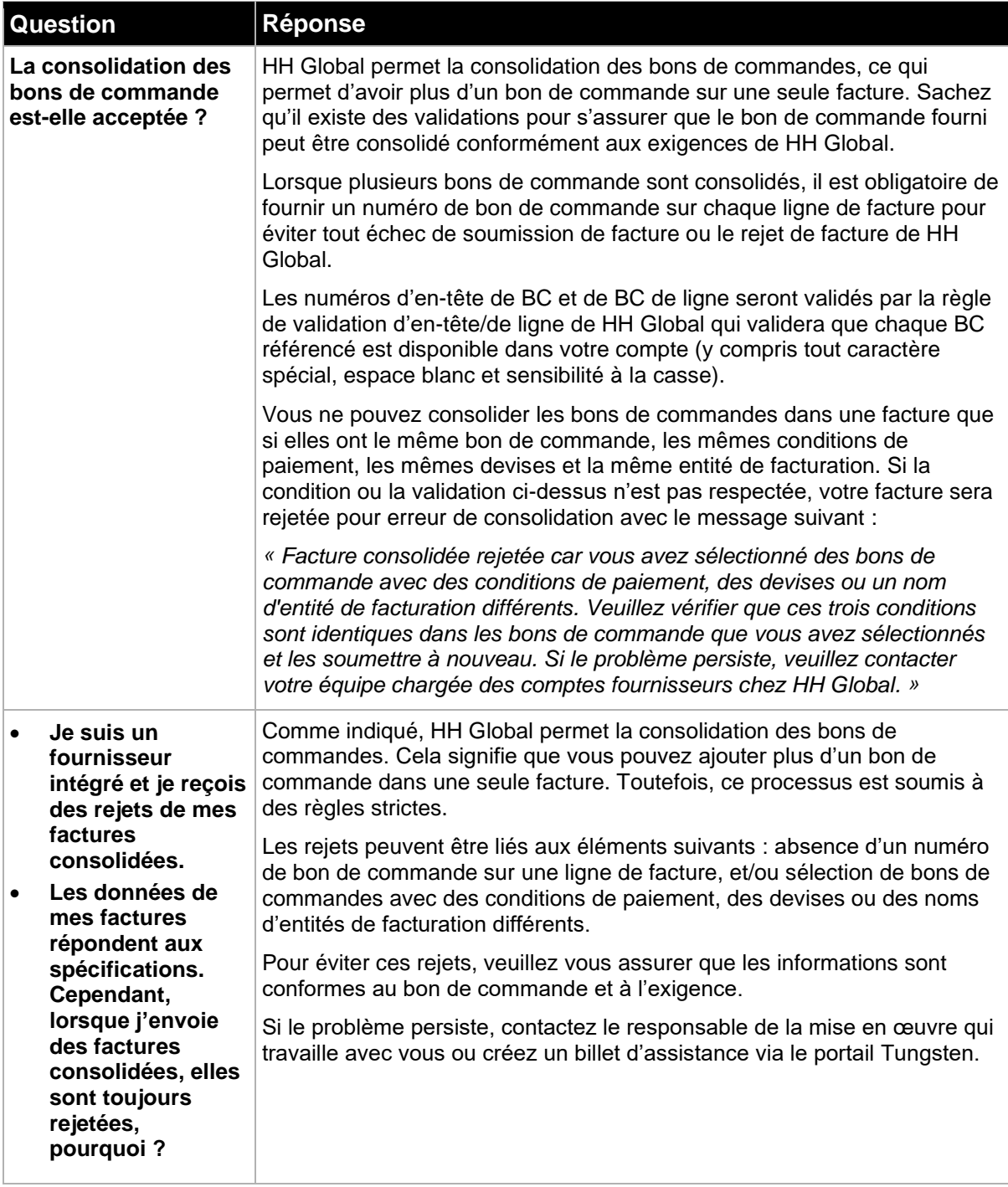

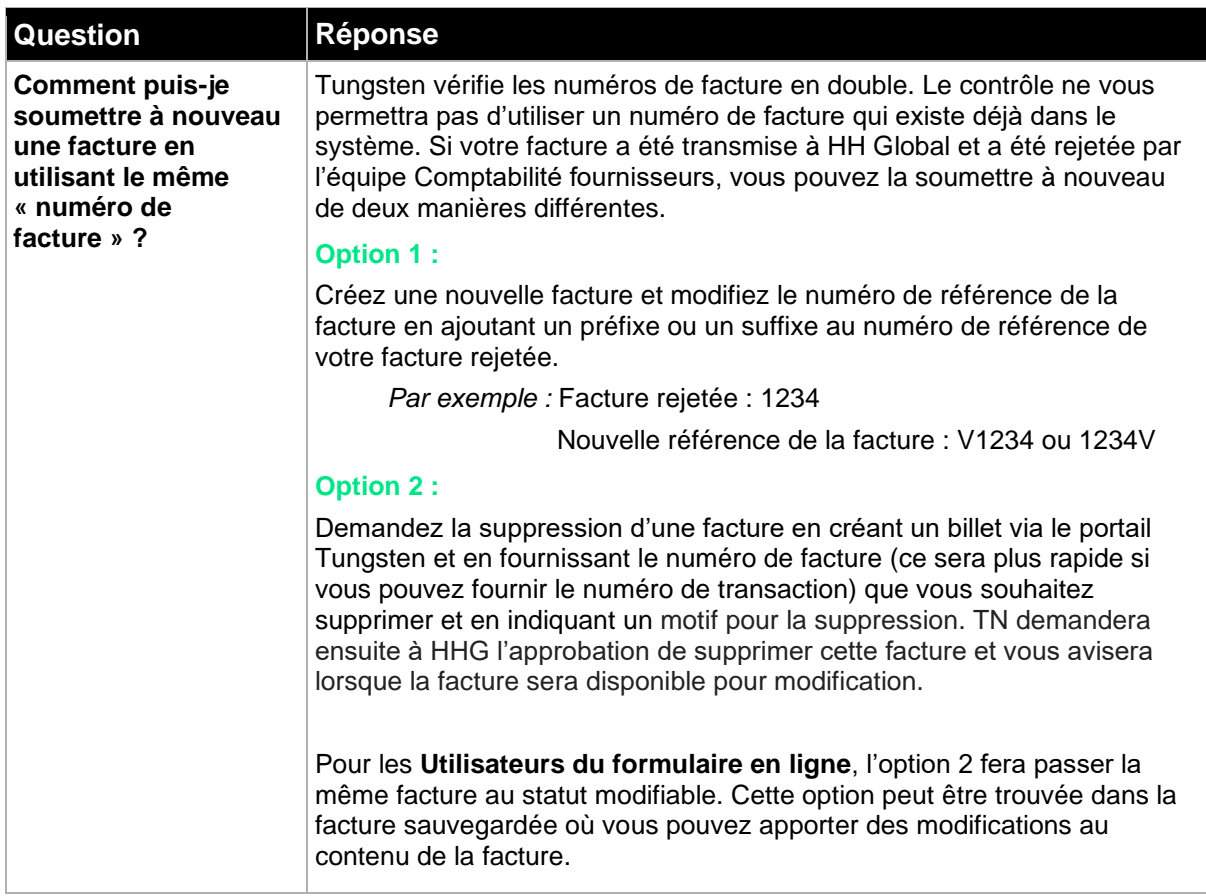

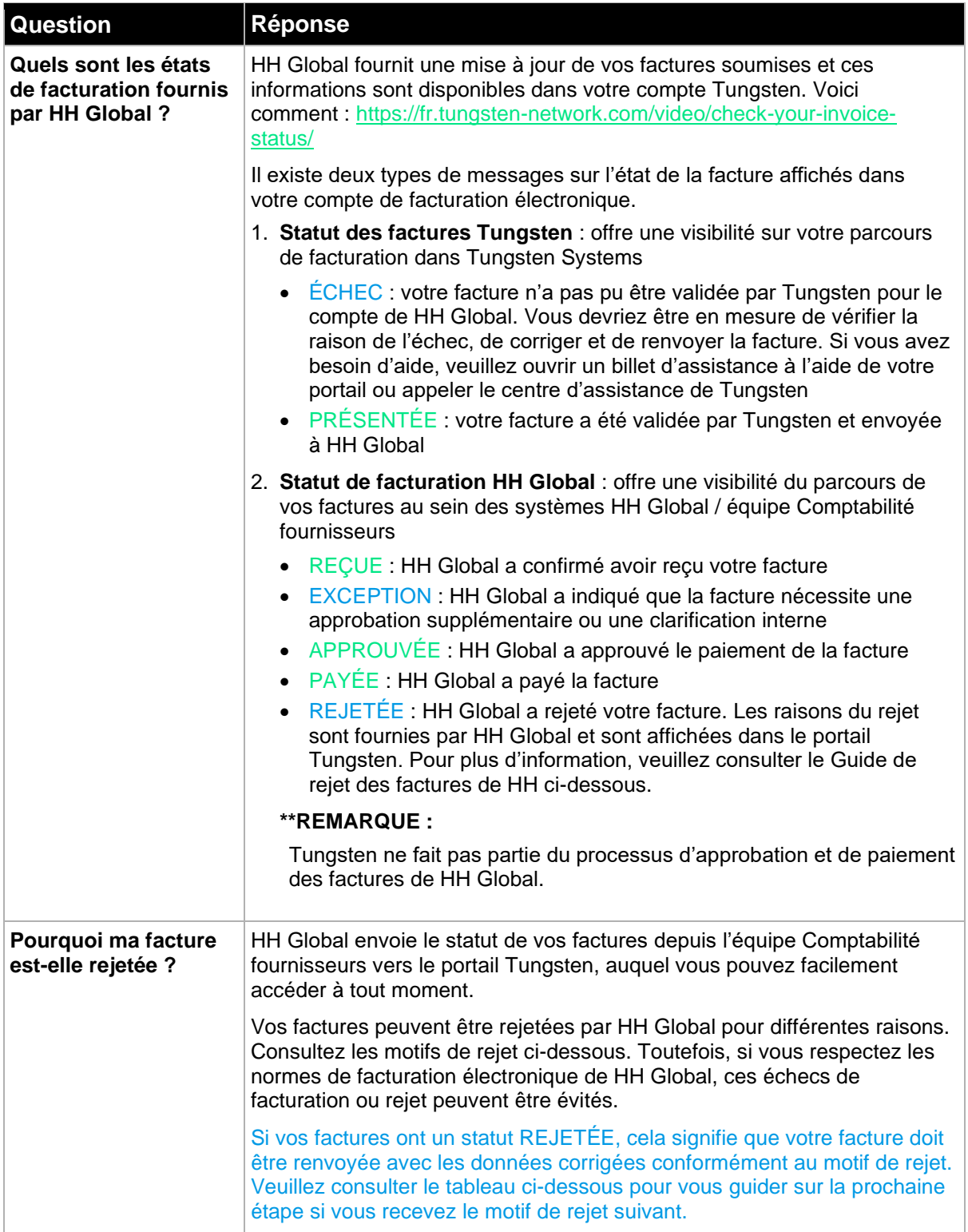

**Refus de factures HH Global : comment procéder ?**

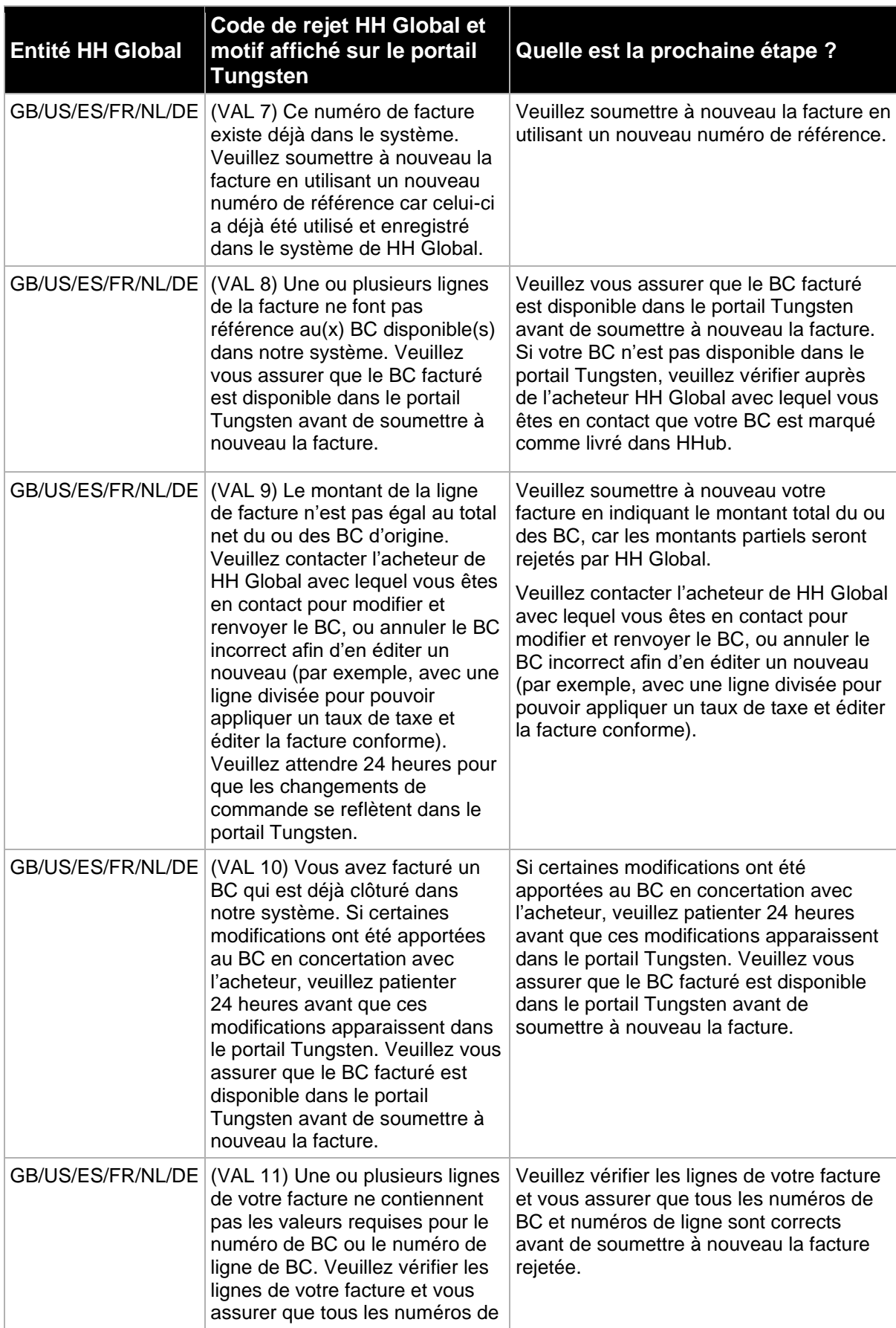

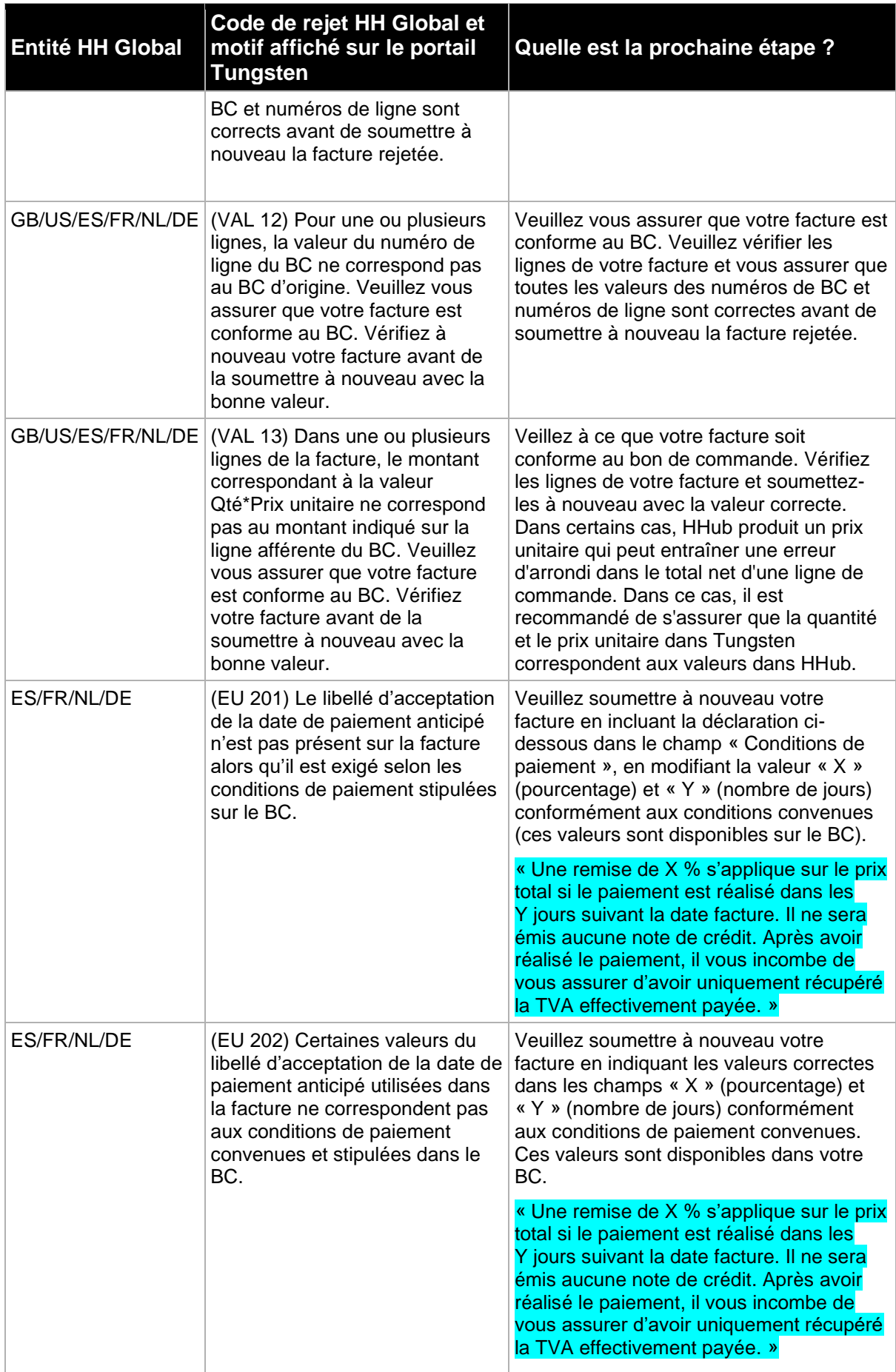

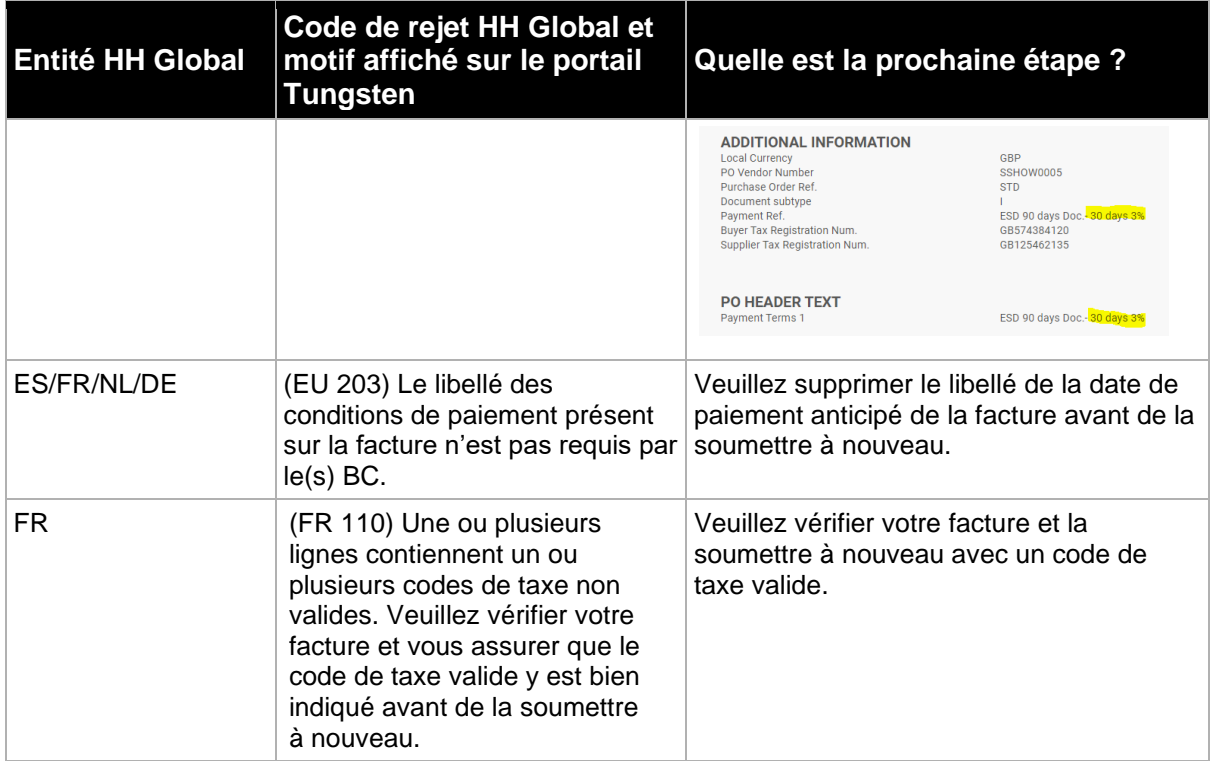